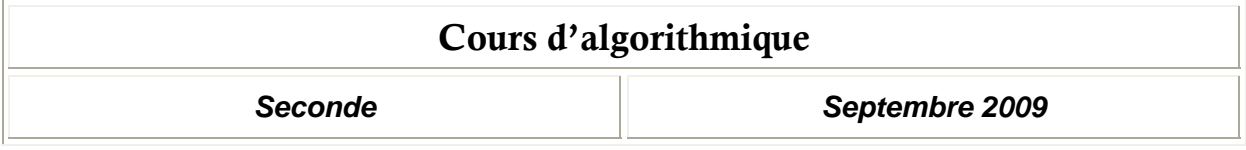

**Ce cours est réalisé à partir de celui de F. Gaudon [\(http://mathsfg.net.free.fr/](http://mathsfg.net.free.fr/))**.

#### **Table des matières**

- 1. [Avant la programmation](#page-1-0) 
	- 1.1 [Qu'est ce qu'un algorithme ?](#page-1-0)
	- 1.2 [Qu'est ce qu'un langage de programmation](#page-1-0) ?
	- 1.3 [Avant de programmer](#page-1-0)
		- 1.3.a [Créer ou modifier ou exécuter un programme](#page-1-0)
		- 1.3.b [Instructions d'un programme](#page-2-0)
- 2. [Les variables](#page-3-0)
- 3. [Exercices sur les variables](#page-4-0)
- 4. [Entrées et sorties](#page-5-0)
	- 4.1 [Commandes d'affichage](#page-5-0)
	- 4.2 [Commandes d'entrée de valeurs](#page-5-0)
- 5. [Exercices sur les entrées et sorties](#page-6-0)
- 6. Structures conditionnelles
	- 6.1 [Si..alors..sinon](#page-7-0)
	- 6.2 [Opérateurs relationnels et logiques](#page-8-0)
- 7. [Exercices sur les structures conditionnelles](#page-9-0)
- 8. [Boucles](#page-10-0)
	- 8.1 [Boucles "pour"](#page-10-0)
	- 8.2 [Boucles "Tant que"](#page-11-0)
- 9. [Exercices sur les boucles](#page-12-0)

# <span id="page-1-0"></span>**1. Avant la programmation**

### *1) Qu'est-ce qu'un algorithme ?*

*Définition 1* : Un **algorithme** est une succession d'**instructions** (aussi appelées **commandes**) et permettant la résolution d'un problème donné.

*Remarque* : Le terme d'algorithme vient du nom du mathématicien arabe du IXe siècle Al Khuwarizmi. Ses travaux sur les [algorithmes](http://fr.encarta.msn.com/encyclopedia_761574357/algorithme.html), terme dérivé de son nom, permirent d'introduire la méthode de calcul utilisant les chiffres arabes et la notation décimale (*Encarta*)

*Exemple* : pour A allant de 1 à 10 par pas de 1 Stocker A^2 dans B Afficher B

L'algorithme précédent calcule et affiche le carré des nombres de 1 à 10. Dans cet algorithme, Stocker A^2 dans B est une instruction.

#### *2) Qu'est-ce qu'un langage de programmation ?*

*Définition 2* : Un **langage de programmation** est un ensemble d'instructions et de règles syntaxiques compréhensible par l'ordinateur et permettant de créer des algorithmes. Un **programme** est la traduction d'un algorithme dans le langage de programmation utilisé.

*Exemples* : Nous travaillerons par la suite avec les logiciels XCas et AlgoBox, et avec la calculatrice Casio ClassPad.

#### *3) Avant de programmer*

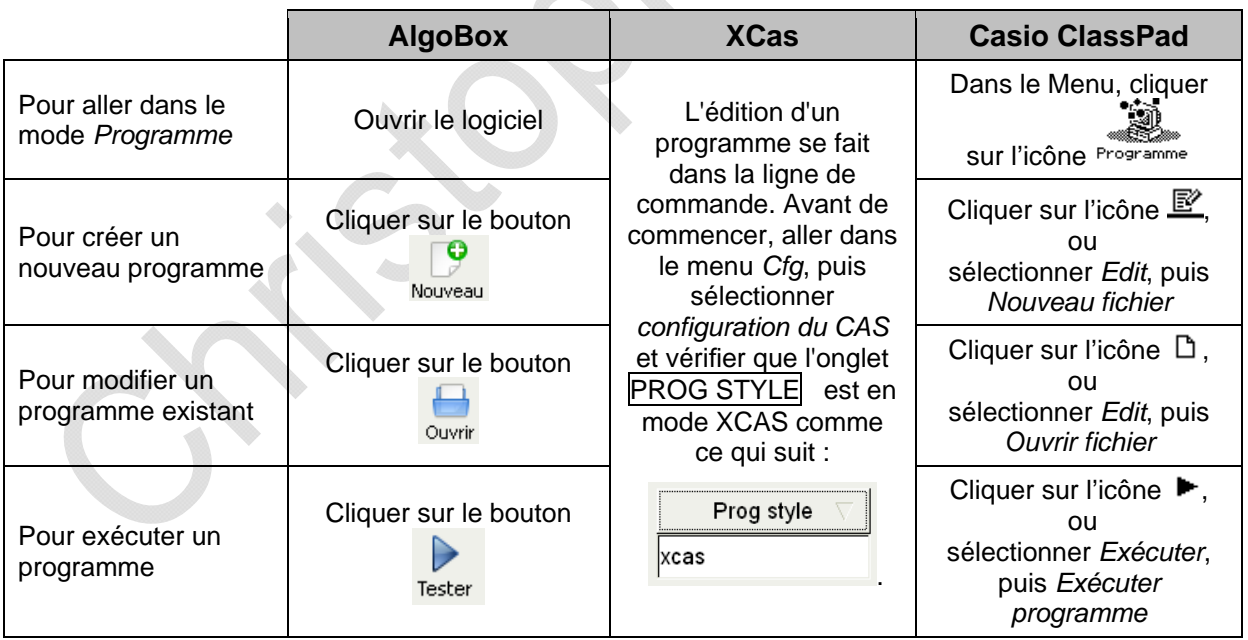

#### *a) Créer, modifier ou exécuter un programme*

## *b) Instructions d'un programme*

<span id="page-2-0"></span>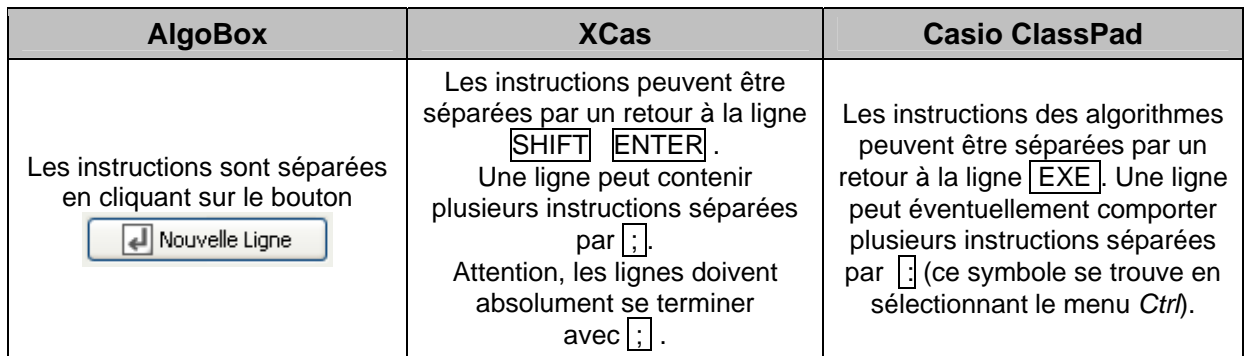

# <span id="page-3-0"></span>**2. Les variables**

*Définition 3* : On appelle variable tout emplacement de la mémoire de l'ordinateur ou de la calculatrice dans lequel on stocke une information qui peut ^être changée. Une variable est donc constituée :

• d'un nom qui permet de reconnaitre où elle se situe dans la mémoire de l'ordinateur ou de la calculatrice ;

• d'une valeur : le nombre ou plus généralement l'information stockée.

*Syntaxe* : Pour afficher le « *texte* » suivi de la variable *a* :

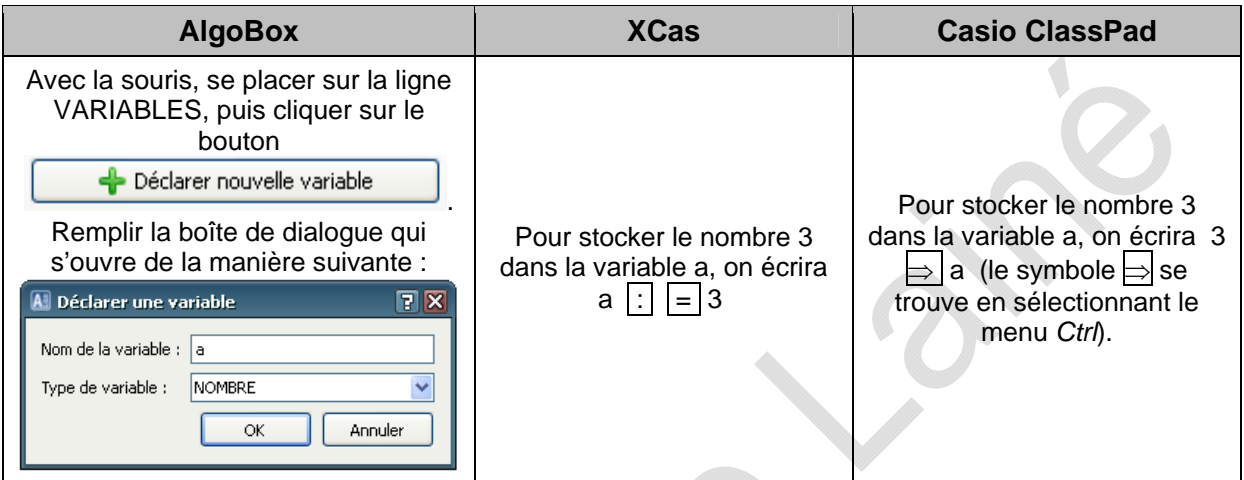

# <span id="page-4-0"></span>**3. Exercices**

## *1) Exercice 1*

a) À l'issue de l'algorithme suivant, quel nombre est stocké dans la variable A ? dans la variable B ?

> $3 \rightarrow A$  $4 \rightarrow B$  $A \rightarrow C$  $B \rightarrow A$  $C \rightarrow B$

b) À quoi sert l'algorithme précédent ?

## *2) Exercice 2*

À l'issue de l'algorithme suivant, quel nombre est stocké dans la variable C ? dans la variable B ? dans la variable A ?

$$
\begin{array}{c}\n5 \rightarrow A \\
6 \rightarrow B \\
A + B \rightarrow C \\
A \times B \rightarrow B \\
C \rightarrow A\n\end{array}
$$

## *3) Exercice 3*

À l'issue de l'algorithme suivant, quel nombre est stocké dans la variable A ?

$$
5 \rightarrow A
$$
  
\n
$$
A + 1 \rightarrow A
$$
  
\n
$$
4 \times A \rightarrow A
$$

# <span id="page-5-0"></span>**4. Entrées et sorties**

### *1) Commandes d'affichage*

*Définition 4* : Les commandes d'affichage servent à afficher à l'écran du texte ou la valeur d'une variable.

### *Syntaxe* :

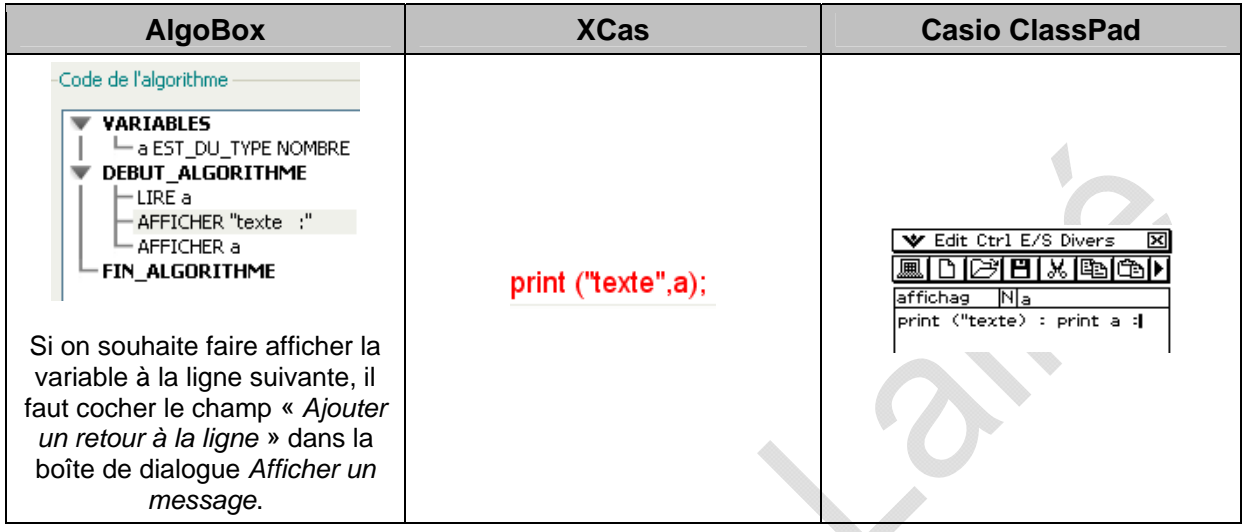

### *2) Commandes d'entrée de valeurs*

*Définition 5* : Les commandes d'entrée de valeurs permettent à l'algorithme de demander à l'utilisateur un nombre, un caractère ou un texte.

#### *Syntaxe* :

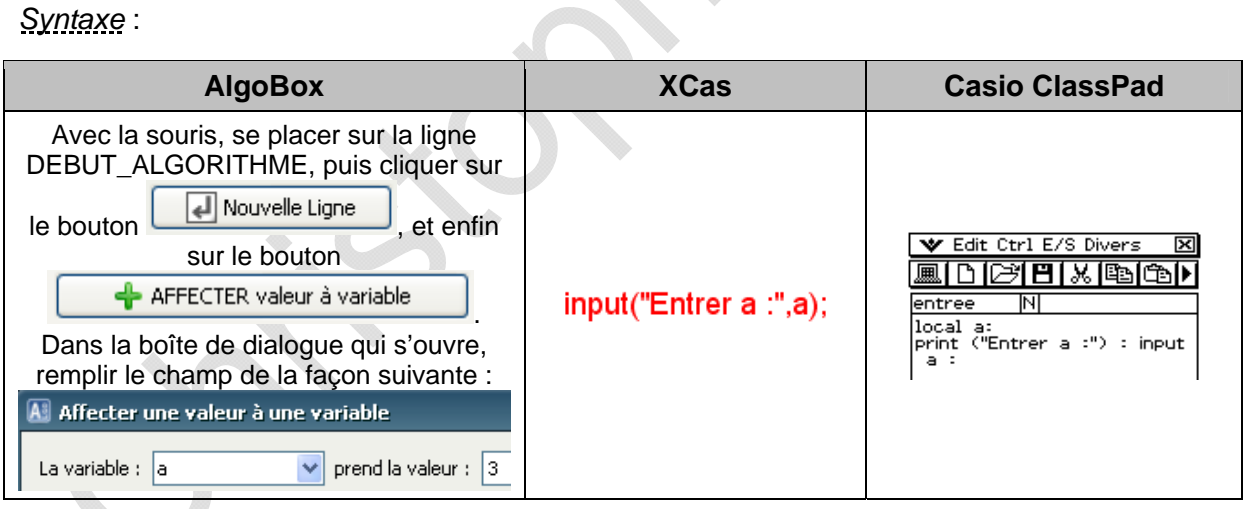

# <span id="page-6-0"></span>**5. Exercices sur les entrées et sorties**

## *1) Exercice 4*

Que fait l'algorithme suivant ?

```
Saisir A 
   Saisir B 
  A^*B \to C2*(A+B) \rightarrow DAfficher C 
 Afficher D
```
## *2) Exercice 5*

Que fait l'algorithme suivant ?

Saisir D  $D/2 \rightarrow R$  $3.14*R^2 \rightarrow A$ Afficher A

## *3) Exercice 6*

Écrire un algorithme qui demande d'entrer deux nombres entiers *A* et *B* et calcule le reste de la division euclidienne de *A* et *B*.

On utilisera pour cela la fonction partie entière *int A* qui donne la partie entière d'un nombre *A* (*floor (A)* avec AlgoBox, *int(A)* avec la Casio ClassPad et *iPart* avec XCas).

*Remarque* : Dans le logiciel AlgoBox, l'opérateur « *%* » donne le reste d'une division euclidienne. Par exemple, 11%3 donne 2.

## *4) Exercice 7*

Écrire un algorithme qui demande d'entrer un nombre puis affiche son image par la fonction *f* définie par  $f(x) = 3x^2 + 5x - 9$ .

## *5) Exercice 8*

a) Écrire un algorithme qui convertit des secondes en heures, minutes et secondes.

b) Écrire un algorithme qui convertit des heures en jours et heures.

## *6) Exercice 9*

Écrire un algorithme qui demande d'entrer trois nombres *A*, *B* et *C*, et calcule et affiche leur moyenne non pondérée.

## *7) Exercice 10*

Écrire un algorithme qui, l'utilisateur ayant entré le taux annuel d'épargne en pourcentage et le capital initialement placé, calcule et affiche le capital disponible auquel sont ajoutés les intérêts de l'année.

# <span id="page-7-0"></span>**6. Structures conditionnelles**

### *1) Si … alors … sinon*

**Définition 6** : Ces instructions permettent de tester si une condition est vraie ou fausse, et de poursuivre le programme d'une manière différente selon que la condition est vraie ou fausse.

*Syntaxe en algorithmique* :

#### **Si**  condition **Alors**  instructions si la condition est vraie **Sinon**  instructions si la condition est fausse **FinSi**

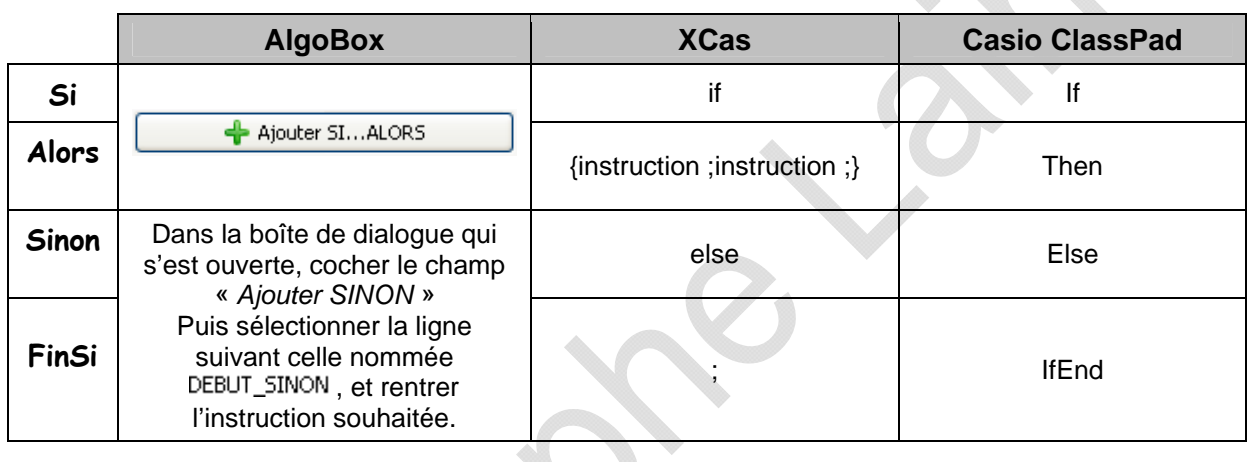

*Exemple* : Écrire un algorithme qui demande à l'utilisateur d'entrer deux nombres A et B et qui affiche le plus grand des deux.

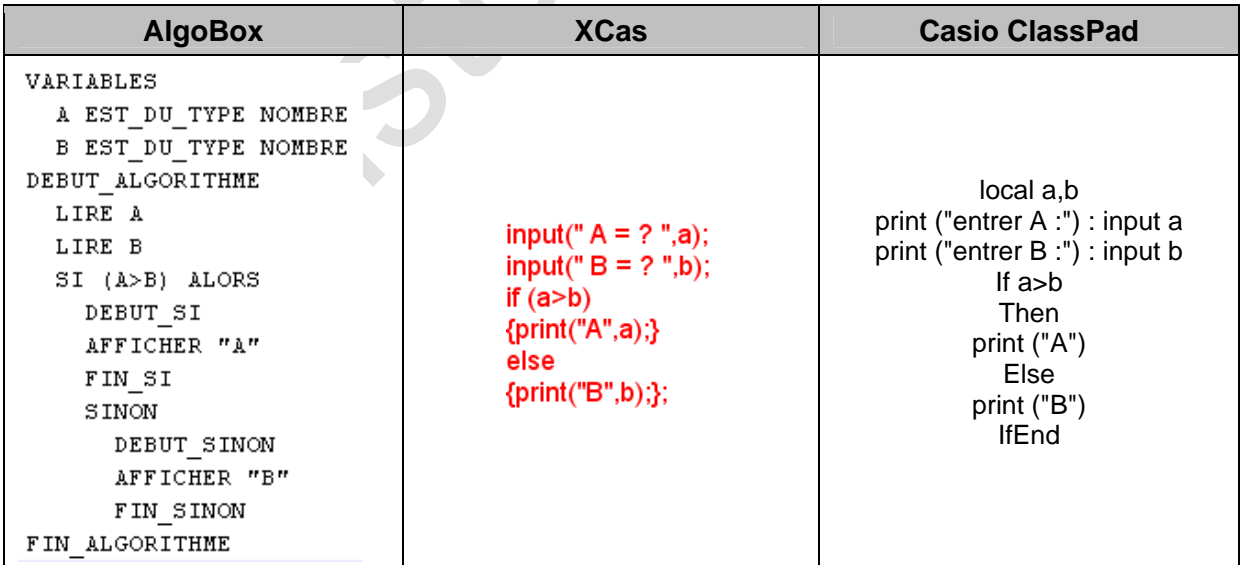

### *2) Opérateurs relationnels et logiques*

<span id="page-8-0"></span>*Définitions 7* : Pour tester une condition on utilise les *opérateurs relationnels* suivants :

- $\bullet$   $a = b$  teste l'égalité de  $a$  et de  $b$ ;
- *a* < *b* teste si *a* est strictement inférieur à *b* ;
- *a* ≤ *b* teste si *a* est inférieur ou égal à *b* ;
- $\bullet$  *a > b* teste si *a* est strictement supérieur à *b*;
- $a \ge b$  teste si *a* est supérieur ou égal à *b*;
- $a \neq b$  teste si *a* est différent de *b*.

On utiliser aussi pour les conditions plus complexes les opérateurs logiques « et » (AND), « ou » (OR) et « non » (NOT).

*Où les trouver ?* :

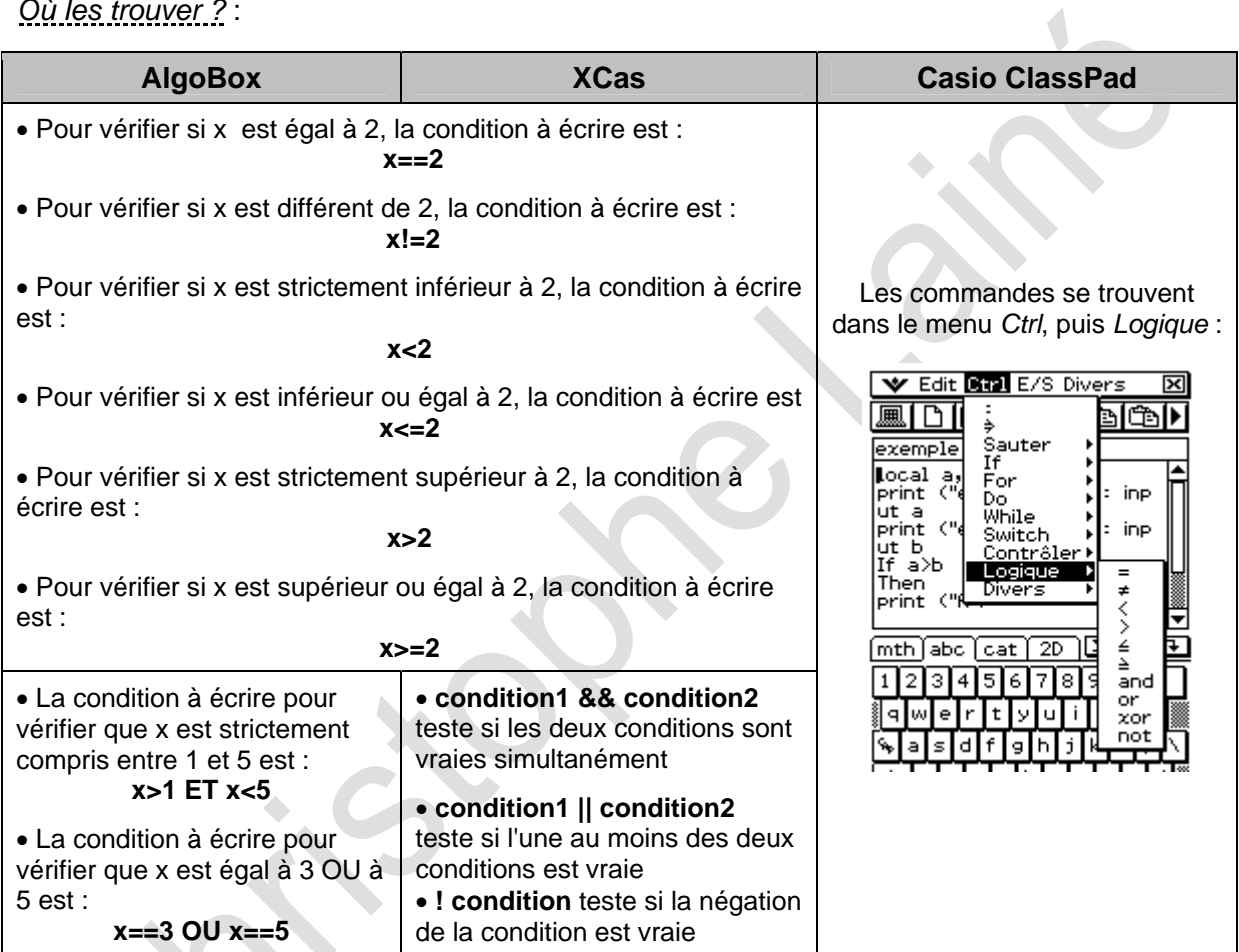

# <span id="page-9-0"></span>**7. Exercices sur les structures conditionnelles**

## *1) Exercice 11*

Concevoir un algorithme correspondant au problème suivant :

- on demande à l'utilisateur d'entrer un nombre (qui sera représenté par la variable *a*)
- si le nombre entré est différent de 1, l'algorithme doit stocker dans une variable *b* la valeur

 $de \frac{3}{2}$ *x* − 2 et afficher la valeur de *b*. On ne demande pas de traiter le cas contraire

## *2) Exercice 12*

Écrire un programme qui demande l'âge de l'utilisateur et répond "vous êtes mineur" ou "vous êtes majeur" suivant le cas.

## *3) Exercice 13*

Écrire un programme qui demande la température extérieure en degrés Celsius et affiche "il gèle" si le nombre est négatif et "alerte à la canicule" si le nombre est supérieur à 30.

## *4) Exercice 14*

a) Qu'affiche l'algorithme suivant ?

 $1000 \rightarrow$  tirelire  $19 \rightarrow \hat{a}$ ge Si (âge > = 19 et tirelire > = 1000) alors afficher « Vous pouvez ouvrir un compte » sinon afficher « ouverture de compte impossible »

b) Écrire le code correspondant à l'algorithme précédent pour la calculatrice, pour XCas et pour AlgoBox.

## *5) Exercice 15*

Écrire un algorithme qui, à partir d'un nombre entré par l'utilisateur, affiche ce même nombre s'il est positif et son opposé s'il est négatif (le nombre obtenu est appelé la valeur absolue du nombre entré).

## *6) Exercice 16*

Écrire un algorithme qui demande d'entrer les coordonnées de quatre points *A*, *B*, *C* et *D*, et affiche si le quadrilatère *ABCD* est un parallélogramme ou non.

# *7) Exercice 17*

Écrire un algorithme qui, à partir de la donnée de la longueur de chacun des trois côtés d'un triangle, teste si le triangle est rectangle.

## <span id="page-10-0"></span>**8. Les boucles**

*Définition 8* : Les boucles sont utilisées pour qu'une séquence d'instructions soit répétée un nombre donné de fois ou tant qu'une condition n'est pas remplie.

#### *1) Boucle POUR*

**Définition 9** : Ces instructions sont utilisées pour contrôler les boucles en incrémentant (augmentant) une variable. La variable est augmentée d'une valeur de départ jusqu'à une valeur d'arrivée d'un pas donné (l'incrément).

*Syntaxe en algorithmique* :

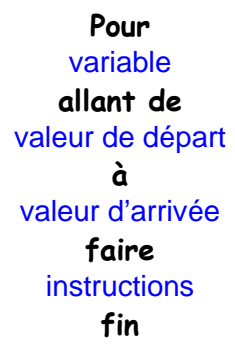

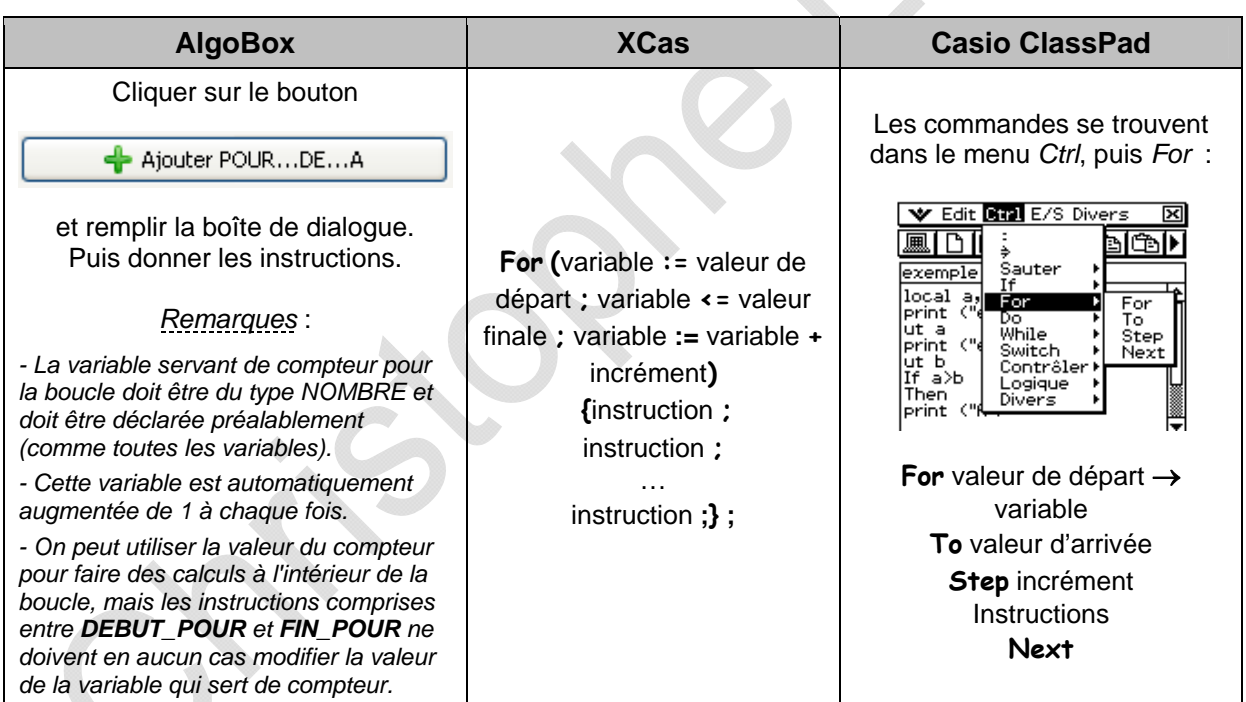

*Exemple* : Écrire un algorithme qui affiche la racine carrée de tous les entiers de 1 jusqu'à 50.

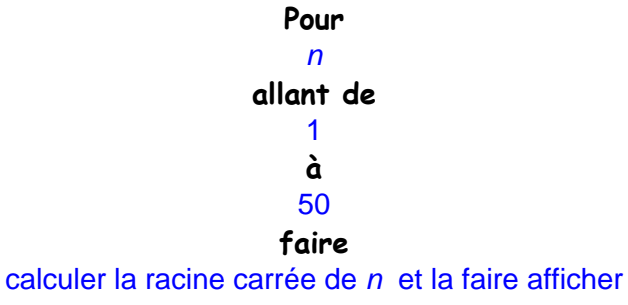

**fin**

<span id="page-11-0"></span>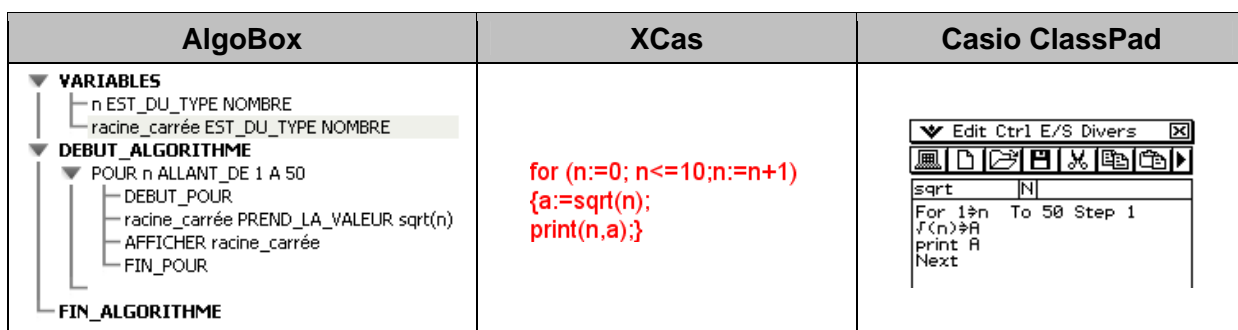

## *2) Boucle TANT QUE*

*Définition 10* : Exécute un groupe de commandes tant qu'une condition est vraie. La condition est testée en début de boucle.

*Syntaxe en algorithmique* :

**Tant que** condition instructions **faire**  instructions **fin tant que**

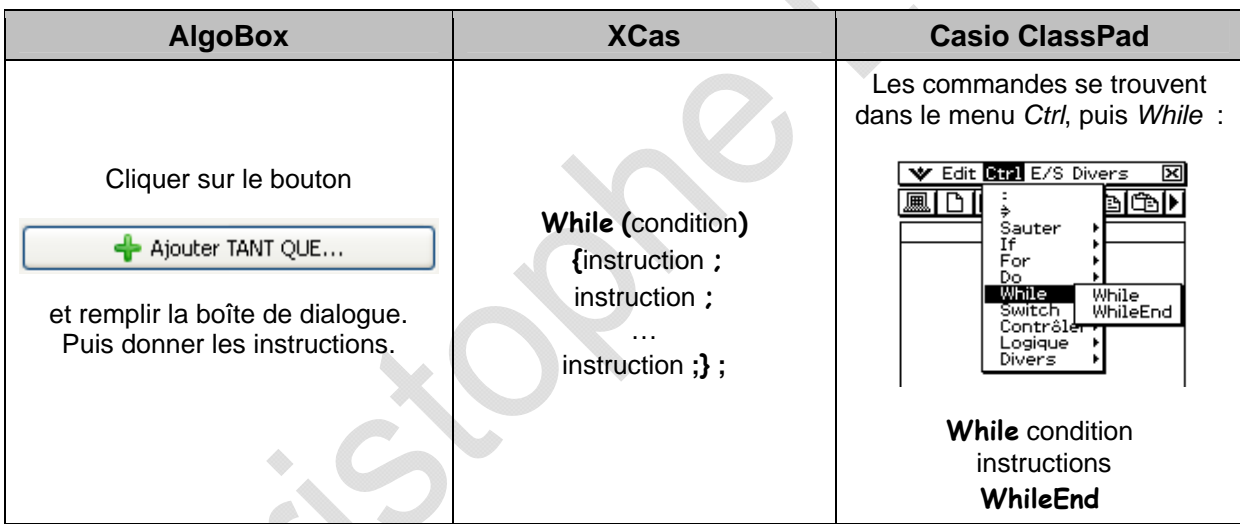

*Exemple* : Écrire un algorithme qui le décompte de 9 à 0.

 $10 \rightarrow a$ Tant que a > 0 faire  $a - 1 \rightarrow a$ Afficher a Fin tant que

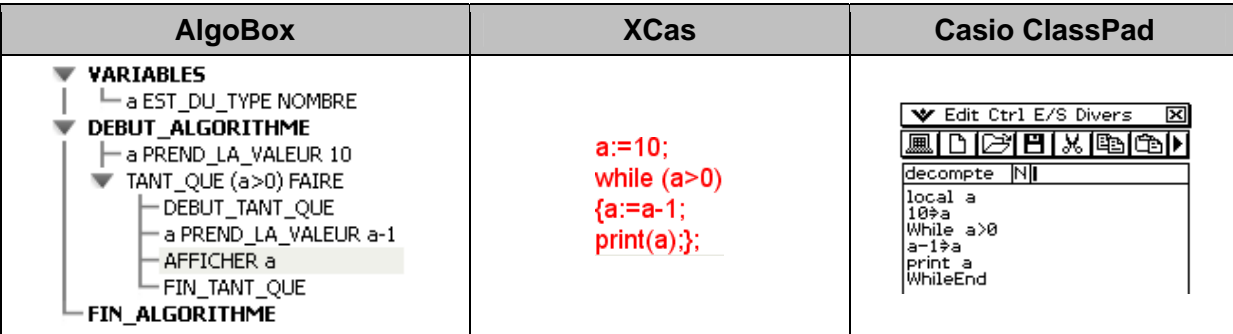

# <span id="page-12-0"></span>**9. Exercices sur boucles**

### *1) Exercice 18*

- a) Écrire un algorithme qui calcule la somme des nombres entiers de  $0 \text{ a } 50$ .
- b) Écrire un algorithme qui calcule le produit des nombres entiers de 1 a 7
- c) Écrire un algorithme qui calcule la somme des 20 premiers nombres impairs.

d) Écrire un algorithme qui calcule la somme des 20 premiers nombres pairs.

### *2) Exercice 19*

Écrire un algorithme (algorithme d'Euclide) permettant de calculer le PGCD de deux nombres entiers *A* et *B* entrés.

### *3) Exercice 20*

Écrire un algorithme qui calcule la variance et l'écart type d'une série de nombres entrés par l'utilisateur. L'algorithme demandera le nombre de nombres que comprend la série avant de demander d'entrer la série de nombres.

#### *4) Exercice 21*

Écrire un algorithme qui, une somme initiale ayant été demandée à l'utilisateur ainsi qu'une durée de placement en année et un taux de placement en pourcentage à intérêts composés, affiche la somme disponible au bout de la durée de placement.

#### *5) Exercice 22*

Un individu a emprunté à un ami une somme de 2500 euros (prêt sans intérêts).

Pour rembourser son ami, il prévoit de lui remettre 110 euros par mois. Mais comme cela ne correspond pas à un nombre pile de mois, il se demande quel sera le montant à rembourser le dernier mois.

Écrire un algorithme permettant de résoudre le problème posé.

### *6) Exercice 23*

On cherche à connaître le plus petit entier N tel que  $2^N$  soit supérieur ou égal à 10000. Pour résoudre ce problème de façon algorithmique, l'idée est de calculer les puissances consécutives de 2 jusqu'à ce qu'on atteigne 10000 en utilisant une boucle TANT QUE.

*Remarque* : La fonction permettant de calculer  $2^N$  avec AlgoBox est : pow(2,N).

## *7) Exercice 24*

On considère le problème suivant :

• On lance une balle d'une hauteur initiale de 300 cm.

• On suppose qu'à chaque rebond, la balle perd 10 % de sa hauteur (la hauteur est donc multipliée par 0,9 à chaque rebond).

• On cherche à savoir le nombre de rebonds nécessaire pour que la hauteur de la balle soit inférieure ou égale à 10 cm.

Écrire un algorithme permettant de résoudre ce problème.